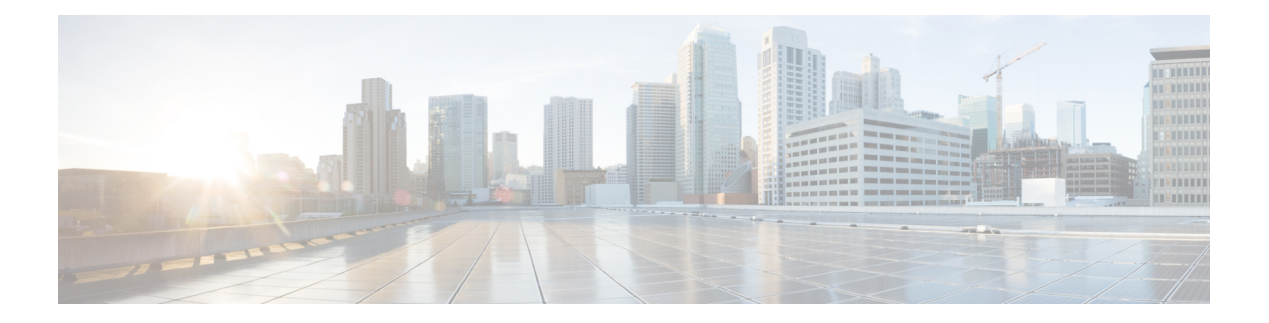

# **R Commands**

- [radius-provider-group,](#page-2-0) on page 3
- [radius-server](#page-3-0) host, on page 4
- [radius-server](#page-4-0) retries, on page 5
- [radius-server](#page-5-0) timeout, on page 6
- rate, on [page](#page-6-0) 7
- rbac role, on [page](#page-7-0) 8
- rbac rule, on [page](#page-8-0) 9
- rbac [security-domain](#page-9-0) , on page 10
- [readerr](#page-10-0) , on page 11
- [realm](#page-11-0) , on page 12
- [record](#page-12-0) , on page 13
- [recurring](#page-13-0) , on page 14
- [redir-dest](#page-14-0) , on page 15
- [redirect-health-group](#page-15-0) , on page 16
- [redirect](#page-16-0), on page 17
- [redistrib-metric](#page-17-0) , on page 18
- [redistribute](#page-18-0) , on page 19
- [redundancy-mode](#page-19-0) , on page 20
- [region](#page-20-0) , on page 21
- reload [controller](#page-21-0) , on page 22
- reload [switch](#page-22-0) , on page 23
- [remote-as](#page-23-0) , on page 24
- [remote-dest](#page-24-0) , on page 25
- [remote](#page-25-0), on page 26
- [replace-controller](#page-27-0) replace , on page 28
- [replace-controller](#page-28-0) reset , on page 29
- [request-status-count](#page-29-0) , on page 30
- [reset-to-factory](#page-30-0) , on page 31
- [response-incl](#page-31-0) , on page 32
- [response-subtree](#page-32-0) , on page 33
- [retransmit-interval](#page-33-0) , on page 34
- [retries](#page-34-0) , on page 35
- [reverse-port](#page-36-0) , on page 37
- [revision,](#page-37-0) on page 38
- [rfc-compliant,](#page-38-0) on page 39
- [rhev-domain,](#page-39-0) on page 40
- [rhev,](#page-40-0) on page 41
- role, on [page](#page-41-0) 42
- rotrigger [snapshot](#page-42-0) export, on page 43
- [route-control,](#page-43-0) on page 44
- [route-map,](#page-44-0) on page 45
- [route-profile,](#page-47-0) on page 48
- [route-reflector,](#page-48-0) on page 49
- [route-target,](#page-49-0) on page 50
- [router-advertisement-guard-admin-status,](#page-51-0) on page 52
- [router-advertisement-guard,](#page-52-0) on page 53
- [router-advertisement,](#page-53-0) on page 54
- [router-id,](#page-54-0) on page 55
- [router](#page-55-0) bgp, on page 56
- [router](#page-56-0) eigrp, on page 57
- [router](#page-57-0) ospf, on page 58
- [rsa-server](#page-58-0) host, on page 59
- [rsa-server](#page-59-0) retries, on page 60
- [rsa-server](#page-60-0) timeout, on page 61
- [rsptime,](#page-61-0) on page 62
- [rtr-cfg,](#page-62-0) on page 63
- [run-mode,](#page-63-0) on page 64

# <span id="page-2-0"></span>**radius-provider-group**

## **radius-provider-group <arg>**

**Description:** Set radius provider group

**Syntax:**

*arg*

**Command Mode:** policy-map type port-authentication : Create node level port authentication policy

**Command Path:**

```
# configure [['terminal', 't']]
(config)# policy-map type port-authentication <WORD>
(config-pmap-port-authentication)# radius-provider-group <>
```
**R Commands**

## <span id="page-3-0"></span>**radius-server host**

## **radius-server host <A.B.C.D|A:B::C:D|WORD>**

**Description:** RADIUS server's DNS name or its IP address

**Syntax:**

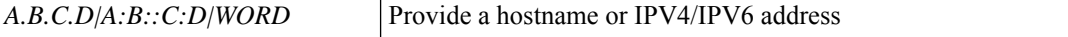

**Command Mode:** configure : Configuration Mode

```
# configure [['terminal', 't']]
(config)# radius-server host <A.B.C.D|A:B::C:D|WORD>
```
# <span id="page-4-0"></span>**radius-server retries**

## **radius-server retries <NUMBER>**

**Description:** Global RADIUS server retransmit count

**Syntax:**

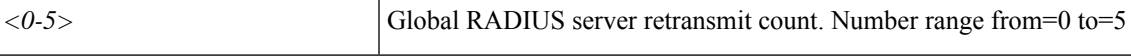

**Command Mode:** configure : Configuration Mode

```
# configure [['terminal', 't']]
(config)# radius-server retries <NUMBER>
```
# <span id="page-5-0"></span>**radius-server timeout**

## **radius-server timeout <NUMBER>**

**Description:** Global RADIUS server timeout period in seconds

**Syntax:**

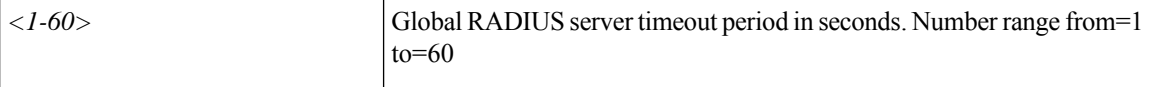

**Command Mode:** configure : Configuration Mode

```
# configure [['terminal', 't']]
(config)# radius-server timeout <NUMBER>
```
## <span id="page-6-0"></span>**rate <arg>**

**Description:** Set rate and burst-rate (Byte Per Second)

**Syntax:**

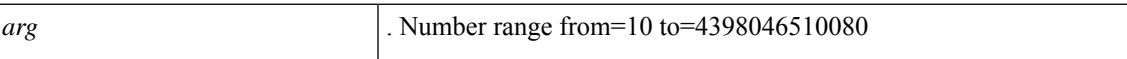

**Command Mode:** policy-protocol : Create policy protocol

```
# configure [['terminal', 't']]
(config)# policy-map type control-plane-if <WORD>
(config-pmap-copp-if)# policy-protocol <WORD>
(config-pmap-copp-if)# rate <>
```
## <span id="page-7-0"></span>**rbac role**

## **rbac role <WORD>**

**Description:** Create AAA role, attributes and privileges for user authorization

**Syntax:**

*WORD* Provide AAA Security domain role name (Max Size 32)

**Command Mode:** configure : Configuration Mode

```
# configure [['terminal', 't']]
(config)# rbac role <WORD>
```
## <span id="page-8-0"></span>**rbac rule**

## **rbac rule <DN> <WORD>**

**Description:** Create RBAC rule, security domain users can read subtree starting at specific object

## **Syntax:**

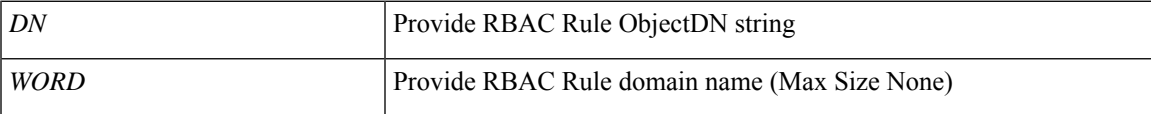

**Command Mode:** configure : Configuration Mode

```
# configure [['terminal', 't']]
(config)# rbac rule <DN> <WORD>
```
# <span id="page-9-0"></span>**rbac security-domain**

## **rbac security-domain <WORD>**

**Description:** Create AAA security domain for processing authentication requests.

**Syntax:**

*WORD* Provide AAA Security domain name (Max Size 32)

**Command Mode:** configure : Configuration Mode

```
# configure [['terminal', 't']]
(config)# rbac security-domain <WORD>
```
## <span id="page-10-0"></span>**readerr**

## **readerr <500-2000>**

**Description:** Set readErr for ssd flash config

**Syntax:**

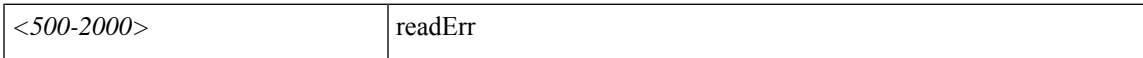

**Command Mode:** flash-config : Configure SSD Flash Config policy

```
# configure [['terminal', 't']]
(config)# flash-config <WORD>
(config-flash-config)# readerr <500-2000>
```
## <span id="page-11-0"></span>**realm**

#### **realm <realm>**

**Description:** Specify server realm

**Syntax:**

*<realm>* <realm>

**Command Mode:** aaa authentication login console : Configure console methods

#### **Command Path:**

```
# configure [['terminal', 't']]
(config)# aaa authentication login console
(config-console)# realm <realm>
```
### **realm <realm>**

**Description:** Specify server realm

#### **Syntax:**

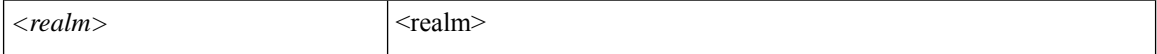

**Command Mode:** aaa authentication login default : Configure default methods

#### **Command Path:**

```
# configure [['terminal', 't']]
(config)# aaa authentication login default
(config-default)# realm <realm>
```
#### **realm <realm>**

**Description:** Specify server realm

### **Syntax:**

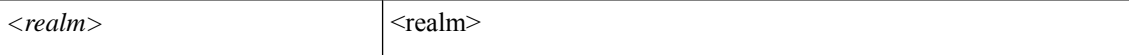

**Command Mode:** aaa authentication login domain : Configure domain methods

```
# configure [['terminal', 't']]
(config)# aaa authentication login domain <WORD>
(config-domain)# realm <realm>
```
## <span id="page-12-0"></span>**record**

## **record <WORD>**

**Description:** Assign Netflow Record to the Monitor

**Syntax:**

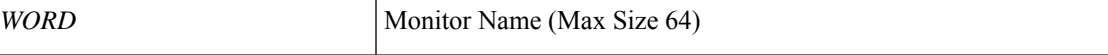

**Command Mode:** flow monitor : Configure Netflow Monitor

## **Command Path:**

```
# configure [['terminal', 't']]
(config)# tenant <WORD>
(config-tenant)# flow monitor <WORD>
(config-tn-flow-monitor)# record <WORD>
```
### **record <WORD>**

**Description:** Assign Netflow Record to the Monitor

**Syntax:**

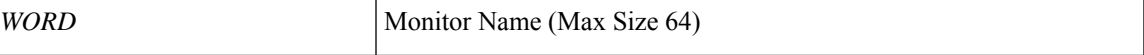

**Command Mode:** flow monitor : Configure Netflow Monitor

```
# configure [['terminal', 't']]
(config)# flow monitor <WORD>
(config-flow-monitor)# record <WORD>
```
# <span id="page-13-0"></span>**recurring**

## **recurring window <WORD>**

**Description:** Recurring window configuration mode

### **Syntax:**

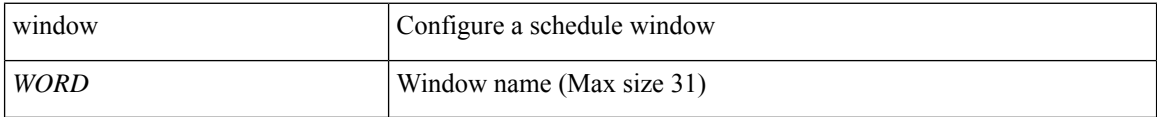

**Command Mode:** scheduler : Scheduler configuration mode

```
# configure [['terminal', 't']]
(config)# scheduler fabric|controller schedule <WORD>
(config-scheduler)# recurring window <WORD>
```
## <span id="page-14-0"></span>**redir-dest**

## **redir-dest <A.B.C.D|A:B::C:D> <XX:XX:XX:XX:XX:XX>**

**Description:** Set ip and mac for service redirect destination

### **Syntax:**

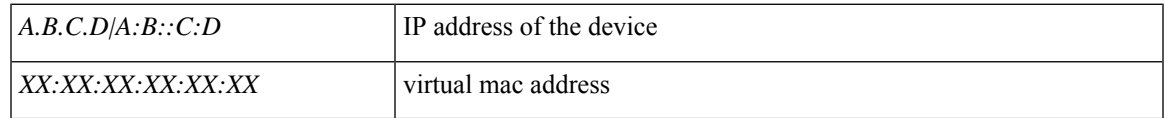

**Command Mode:** svcredir-pol : Configure L4L7 service redirection policy

```
# configure [['terminal', 't']]
(config)# tenant <WORD>
(config-tenant)# svcredir-pol <WORD>
(svcredir-pol)# redir-dest <A.B.C.D|A:B::C:D> <XX:XX:XX:XX:XX:XX>
```
# <span id="page-15-0"></span>**redirect-health-group**

## **redirect-health-group <WORD>**

**Description:** Configure Redirect Health Group

**Syntax:**

*WORD* Redirect HealthGroup name (Max Size 64)

**Command Mode:** tenant : Tenant configuration mode

```
# configure [['terminal', 't']]
(config)# tenant <WORD>
(config-tenant)# redirect-health-group <WORD>
```
## <span id="page-16-0"></span>**redirect**

## **redirect**

**Description:** Enable the state of the HTTP redirect state

**Command Mode:** http : HTTP communication policy group

```
# configure [['terminal', 't']]
(config)# comm-policy <WORD>
(config-comm-policy)# http
(config-http)# redirect
```
## <span id="page-17-0"></span>**redistrib-metric**

### **redistrib-metric <NUMBER>**

**Description:** Set the configuration of ISIS metric for redistributed routes

**Syntax:**

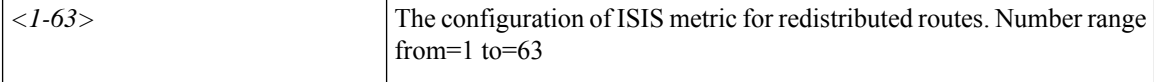

**Command Mode:** isis : Intermediate System to Intermediate System (IS-IS)

#### **Command Path:**

```
# configure [['terminal', 't']]
(config)# pod <NUMBER>
(config-pod)# isis fabric
(config-pod-isis)# redistrib-metric <NUMBER>
```
### **redistrib-metric <NUMBER>**

**Description:** Set the configuration of ISIS metric for redistributed routes

**Syntax:**

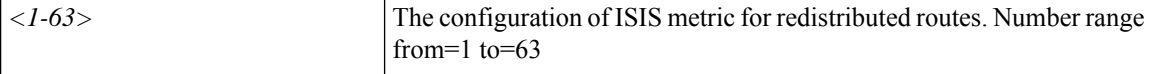

**Command Mode:** template isis-fabric : InterSystem-InterSystem Protocol (IS-IS)

```
# configure [['terminal', 't']]
(config)# template isis-fabric <WORD>
(config-template-isis-fabric)# redistrib-metric <NUMBER>
```
## <span id="page-18-0"></span>**redistribute**

## **redistribute ospf|eigrp|static route-map <WORD>**

**Description:** Redistribute route map

#### **Syntax:**

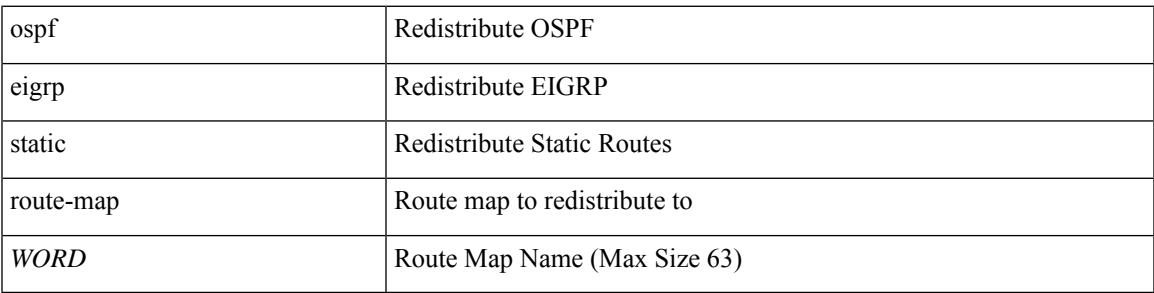

**Command Mode:** vrf : Virtual Router Context

## **Command Path:**

```
# configure [['terminal', 't']]
(config)# leaf <101-4000>
(config-leaf)# router bgp <fabric-ASN>
(config-leaf-bgp)# vrf member tenant <WORD> vrf <WORD>
(config-leaf-bgp-vrf)# redistribute ospf|eigrp|static route-map <WORD>
```
### **redistribute ospf|eigrp|static route-map <WORD>**

**Description:** Redistribute route map

#### **Syntax:**

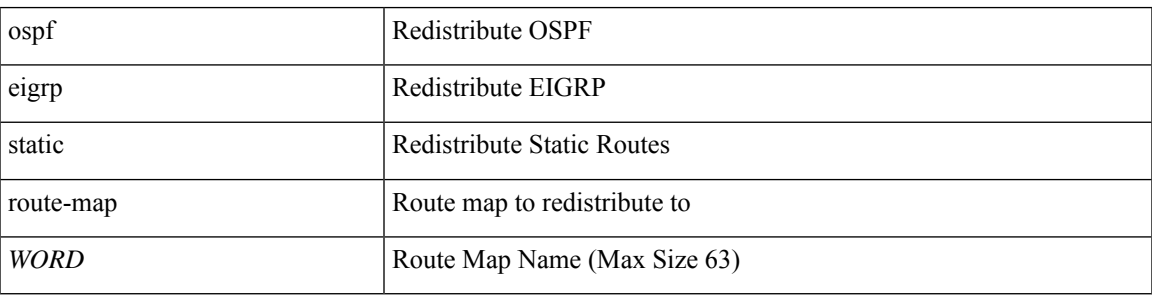

## **Command Mode:** vrf : Virtual Router Context

```
# configure [['terminal', 't']]
(config)# spine <101-4000>
(config-spine)# router bgp <fabric-ASN>
(config-leaf-bgp)# vrf member tenant <WORD> vrf <WORD>
(config-leaf-bgp-vrf)# redistribute ospf|eigrp|static route-map <WORD>
```
# <span id="page-19-0"></span>**redundancy-mode**

## **redundancy-mode combined|ps-redundant|redundant**

**Description:** Configure power supply redundancy mode

**Syntax:**

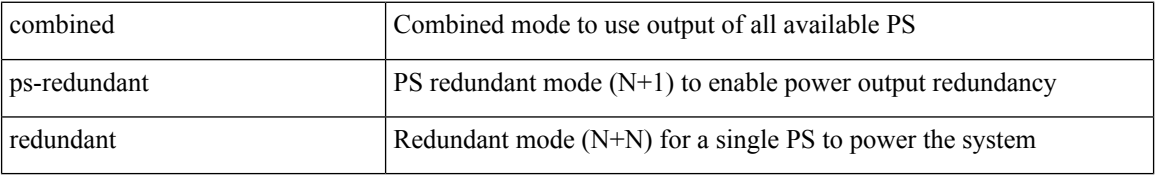

**Command Mode:** power : Create a power supply redundancy policy

### **Command Path:**

# configure [['terminal', 't']] (config)# power redundancy-policy <WORD> (config-power)# redundancy-mode combined|ps-redundant|redundant

# <span id="page-20-0"></span>**region**

## **region <WORD>**

**Description:** STP MST region configuration mode

**Syntax:**

*WORD* MST region name

**Command Mode:** spanning-tree : STP MST configuration mode

```
# configure [['terminal', 't']]
(config)# spanning-tree mst configuration
(config-stp)# region <WORD>
```
## <span id="page-21-0"></span>**reload controller**

## **reload controller <NUMBER>**

**Description:** Reload controller

**Syntax:**

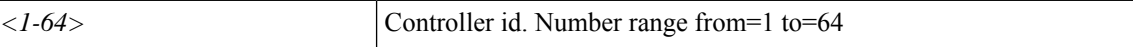

**Command Mode:** exec : Exec Mode

**Command Path:**

# reload controller <NUMBER>

# <span id="page-22-0"></span>**reload switch**

## **reload switch <NUMBER>**

**Description:** Reload switch

## **Syntax:**

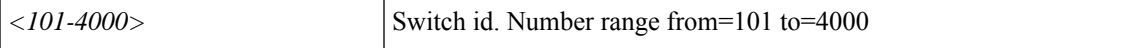

**Command Mode:** exec : Exec Mode

**Command Path:**

# reload switch <NUMBER>

## <span id="page-23-0"></span>**remote-as**

### **remote-as <NUMBER>**

**Description:** Specify Autonomous System Number of the neighbor

**Syntax:**

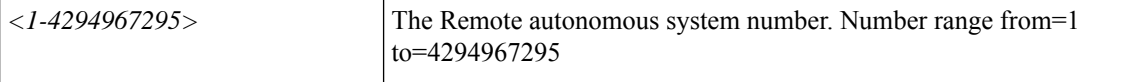

**Command Mode:** neighbor : Configure a BGP neighbor

#### **Command Path:**

```
# configure [['terminal', 't']]
(config)# leaf <101-4000>
(config-leaf)# router bgp <fabric-ASN>
(config-leaf-bgp)# vrf member tenant <WORD> vrf <WORD>
(config-leaf-bgp-vrf)# neighbor A.B.C.D|A.B.C.D/LEN|A:B::C:D|A:B::C:D/LEN [evpn] [l3out
<WORD>]
(config-leaf-bgp-vrf-neighbor)# remote-as <NUMBER>
```
### **remote-as <NUMBER>**

**Description:** Specify Autonomous System Number of the neighbor

### **Syntax:**

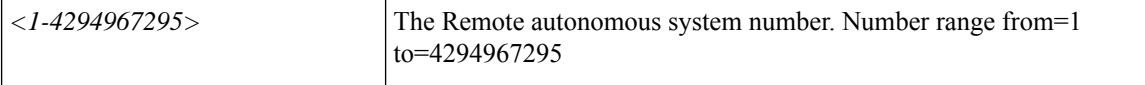

**Command Mode:** neighbor : Configure a BGP neighbor

```
# configure [['terminal', 't']]
(config)# spine <101-4000>
(config-spine)# router bgp <fabric-ASN>
(config-leaf-bgp)# vrf member tenant <WORD> vrf <WORD>
(config-leaf-bgp-vrf)# neighbor A.B.C.D|A.B.C.D/LEN|A:B::C:D|A:B::C:D/LEN [evpn] [l3out
<WORD>]
(config-leaf-bgp-vrf-neighbor)# remote-as <NUMBER>
```
## <span id="page-24-0"></span>**remote-dest**

## **remote-dest <A.B.C.D|A:B::C:D|WORD> port <port>**

**Description:** TACACS Accounting remote destination's DNS name or its IP address

## **Syntax:**

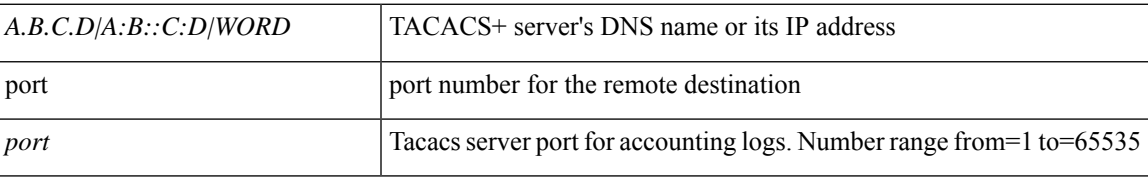

**Command Mode:** tacacslog-group : configure tacacs group

## **Command Path:**

# configure [['terminal', 't']] (config)# tacacslog-group <WORD> (config-tacacslog-group)# remote-dest <A.B.C.D|A:B::C:D|WORD> port <port>

## <span id="page-25-0"></span>**remote**

## **remote path <WORD>**

**Description:** Remote path configuration mode

### **Syntax:**

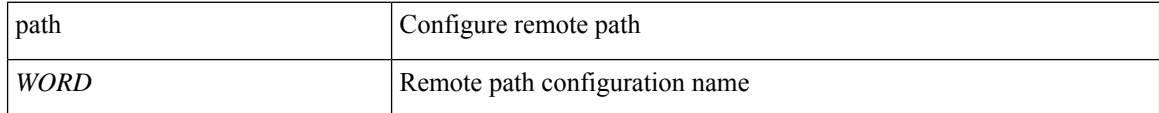

**Command Mode:** configure : Configuration Mode

### **Command Path:**

```
# configure [['terminal', 't']]
(config)# remote path <WORD>
```
### **remote path <WORD>**

**Description:** Set the remote path configuration will get downloaded from

#### **Syntax:**

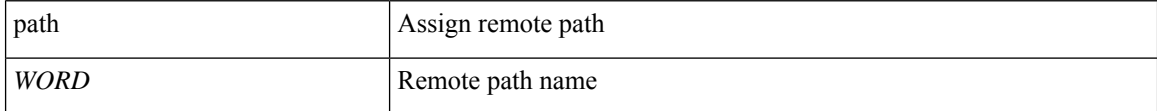

**Command Mode:** snapshot download : Configuration snapshot download setup mode

### **Command Path:**

```
# configure [['terminal', 't']]
(config)# snapshot download <WORD>
(config-download)# remote path <WORD>
```
### **remote path <WORD>**

**Description:** Set the remote path configuration will get exported to

**Syntax:**

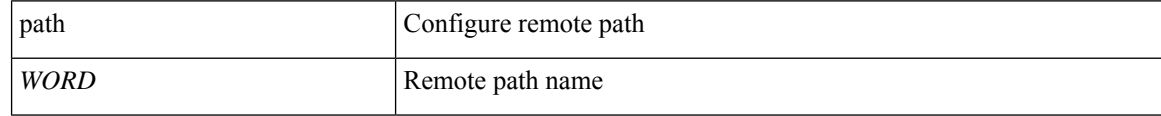

**Command Mode:** snapshot export : Configuration export setup mode

```
# configure [['terminal', 't']]
(config)# snapshot export <WORD>
```
(config-export)# remote path <WORD>

### **remote path <WORD>**

**Description:** Set the remote path configuration will get imported from

#### **Syntax:**

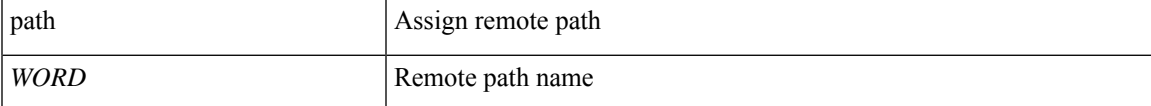

**Command Mode:** snapshot import : Configuration import setup mode

### **Command Path:**

```
# configure [['terminal', 't']]
(config)# snapshot import <WORD>
(config-import)# remote path <WORD>
```
### **remote path <WORD>**

**Description:** Set the remote path configuration will get uploaded to

## **Syntax:**

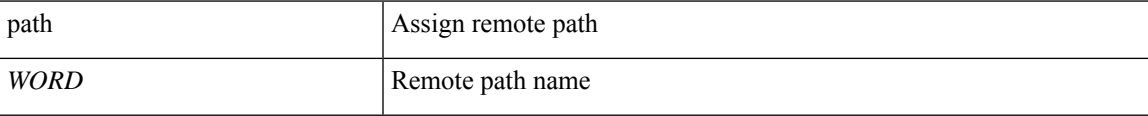

**Command Mode:** snapshot upload : Configuration snapshot upload setup mode

```
# configure [['terminal', 't']]
(config)# snapshot upload <WORD>
(config-upload)# remote path <WORD>
```
# <span id="page-27-0"></span>**replace-controller replace**

## **replace-controller replace <NUMBER> <standby-serial>**

**Description:** Replace active controller with standby

## **Syntax:**

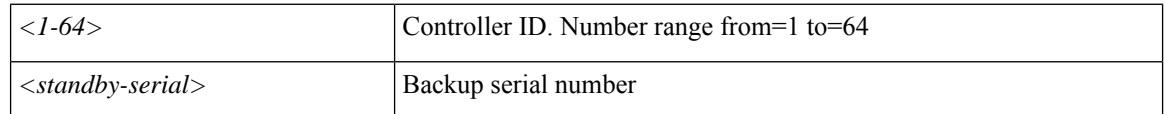

**Command Mode:** exec : Exec Mode

**Command Path:**

# replace-controller replace <NUMBER> <standby-serial>

# <span id="page-28-0"></span>**replace-controller reset**

## **replace-controller reset <NUMBER>**

**Description:** Reset failover status of controller

**Syntax:**

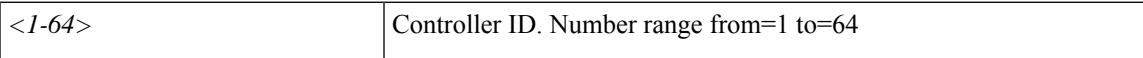

**Command Mode:** exec : Exec Mode

**Command Path:**

# replace-controller reset <NUMBER>

## <span id="page-29-0"></span>**request-status-count**

## **request-status-count <NUMBER>**

**Description:** Set the maximum count of HTTP requests to track.

**Syntax:**

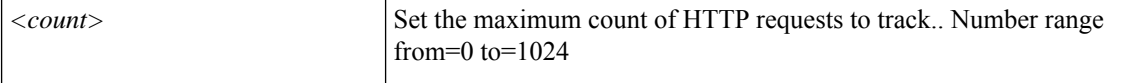

**Command Mode:** http : HTTP communication policy group

#### **Command Path:**

```
# configure [['terminal', 't']]
(config)# comm-policy <WORD>
(config-comm-policy)# http
(config-http)# request-status-count <NUMBER>
```
## **request-status-count <NUMBER>**

**Description:** Set the maximum count of HTTPS requests to track

#### **Syntax:**

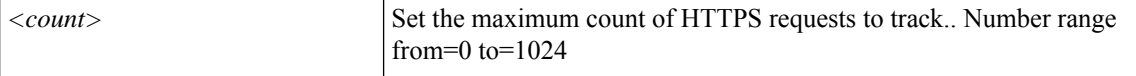

## **Command Mode:** https : HTTPS communication policy group

```
# configure [['terminal', 't']]
(config)# comm-policy <WORD>
(config-comm-policy)# https
(config-https)# request-status-count <NUMBER>
```
## <span id="page-30-0"></span>**reset-to-factory**

## **reset-to-factory**

**Description:** Reset role to factory default privileges

**Command Mode:** rbac role : Create AAA role, attributes and privileges for user authorization

```
# configure [['terminal', 't']]
(config)# rbac role <WORD>
(config-role)# reset-to-factory
```
## <span id="page-31-0"></span>**response-incl**

## **response-incl <respincl>**

**Description:** Configure response subtree which needs to be included

**Syntax:**

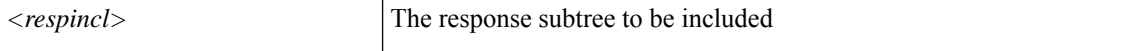

**Command Mode:** query : Configure Query profile Parameters

**Command Path:**

```
# configure [['terminal', 't']]
(config)# callhome common
(config-callhome)# query-profile
(config-callhome-queryprof)# query <WORD> type dn|class <dn/classname>
(config-callhome-queryprof-query)# response-incl <respincl>
```
#### **response-incl <respincl>**

**Description:** Configure response subtree which needs to be included

**Syntax:**

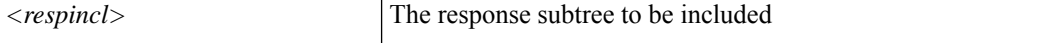

#### **Command Mode:** query : Configure Query profile Parameters

```
# configure [['terminal', 't']]
(config)# smartcallhome common
(config-smartcallhome)# query-profile
(config-callhome-queryprof)# query <WORD> type dn|class <dn/classname>
(config-callhome-queryprof-query)# response-incl <respincl>
```
## <span id="page-32-0"></span>**response-subtree**

## **response-subtree full|children|no**

**Description:** Configure response-subtree

#### **Syntax:**

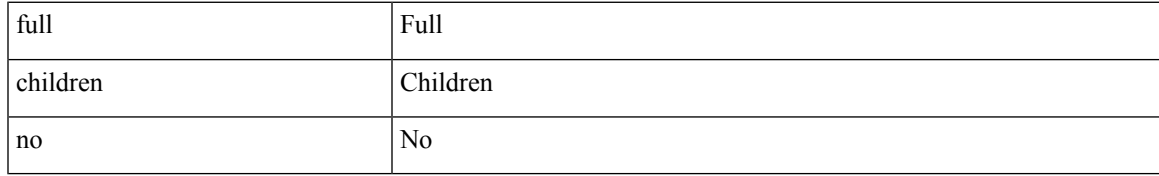

**Command Mode:** query : Configure Query profile Parameters

## **Command Path:**

```
# configure [['terminal', 't']]
(config)# callhome common
(config-callhome)# query-profile
(config-callhome-queryprof)# query <WORD> type dn|class <dn/classname>
(config-callhome-queryprof-query)# response-subtree full|children|no
```
### **response-subtree full|children|no**

**Description:** Configure response-subtree

**Syntax:**

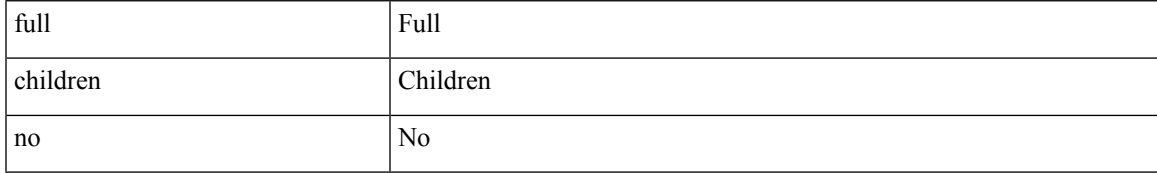

**Command Mode:** query : Configure Query profile Parameters

```
# configure [['terminal', 't']]
(config)# smartcallhome common
(config-smartcallhome)# query-profile
(config-callhome-queryprof)# query <WORD> type dn|class <dn/classname>
(config-callhome-queryprof-query)# response-subtree full|children|no
```
## <span id="page-33-0"></span>**retransmit-interval**

#### **retransmit-interval <NUMBER>**

**Description:** Set the interval between LSA retransmissions

**Syntax:**

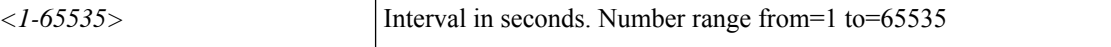

**Command Mode:** template ospf interface-policy : Configure OSPF Interface Policy Templates

**Command Path:**

```
# configure [['terminal', 't']]
(config)# leaf <101-4000>
(config-leaf)# template ospf interface-policy <WORD> tenant <WORD>
(config-interface-policy)# retransmit-interval <NUMBER>
```
### **retransmit-interval <NUMBER>**

**Description:** Set the interval between LSA retransmissions

**Syntax:**

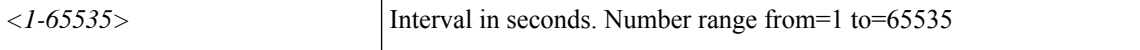

**Command Mode:** template ospf interface-policy : Configure OSPF Interface Policy Templates

```
# configure [['terminal', 't']]
(config)# spine <101-4000>
(config-spine)# template ospf interface-policy <WORD> tenant <WORD>
(config-interface-policy)# retransmit-interval <NUMBER>
```
## <span id="page-34-0"></span>**retries**

### **retries <NUMBER>**

**Description:** LDAP server retries for authentication

**Syntax:**

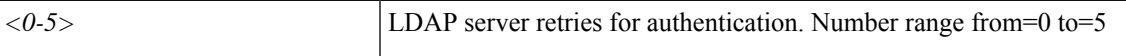

**Command Mode:** ldap-server host : LDAP server DNS name or IP address

**Command Path:**

```
# configure [['terminal', 't']]
(config)# ldap-server host <A.B.C.D|A:B::C:D|WORD>
(config-host)# retries <NUMBER>
```
### **retries <0-5>**

**Description:** RADIUS server retries for authentication

**Syntax:**

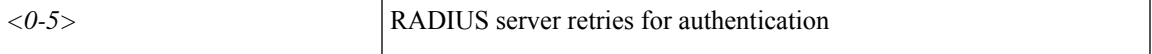

**Command Mode:** radius-server host : RADIUS server's DNS name or its IP address

### **Command Path:**

```
# configure [['terminal', 't']]
(config)# radius-server host <A.B.C.D|A:B::C:D|WORD>
(config-host)# retries <0-5>
```
### **retries <0-5>**

**Description:** RSA server retries for authentication

### **Syntax:**

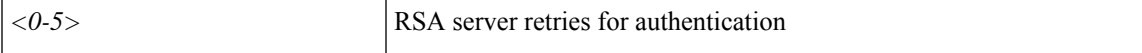

**Command Mode:** rsa-server host : RSA server's DNS name or its IP address

```
# configure [['terminal', 't']]
(config)# rsa-server host <A.B.C.D|A:B::C:D|WORD>
(config-host)# retries <0-5>
```
### **retries <NUMBER>**

**Description:** TACACS server retries for authentication

**Syntax:**

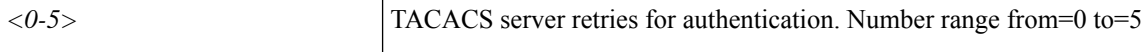

**Command Mode:** tacacs-server host : TACACS+ server's DNS name or its IP address

```
# configure [['terminal', 't']]
(config)# tacacs-server host <A.B.C.D|A:B::C:D|WORD>
(config-host)# retries <NUMBER>
```
## <span id="page-36-0"></span>**reverse-port**

## **reverse-port**

**Description:** Decide if the ports should be reverted on filters of type both

**Command Mode:** subject : Configuration a subject on the contract

```
# configure [['terminal', 't']]
(config)# tenant <WORD>
(config-tenant)# contract <WORD> [type <type>]
(config-tenant-contract)# subject <WORD>
(config-tenant-contract-subj)# reverse-port
```
## <span id="page-37-0"></span>**revision**

## **revision <NUMBER>**

**Description:** Set the MST region revision number

**Syntax:**

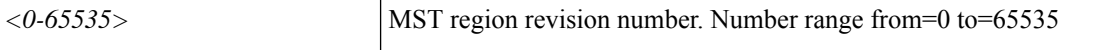

**Command Mode:** region : STP MST region configuration mode

```
# configure [['terminal', 't']]
(config)# spanning-tree mst configuration
(config-stp)# region <WORD>
(config-stp-region)# revision <NUMBER>
```
## <span id="page-38-0"></span>**rfc-compliant**

## **rfc-compliant true|false**

**Description:** Configure the rfc compliance

### **Syntax:**

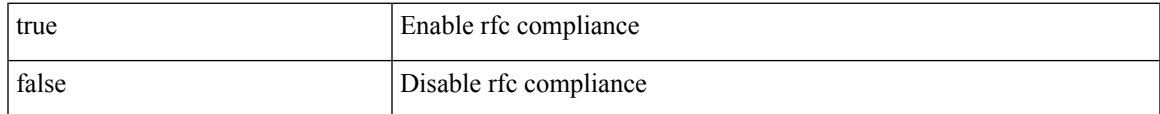

**Command Mode:** destination : Configure destination Parameters

### **Command Path:**

```
# configure [['terminal', 't']]
(config)# callhome common
(config-callhome)# destination-profile
(config-callhome-destnprof)# destination <WORD>
(config-callhome-destnprof-destn)# rfc-compliant true|false
```
### **rfc-compliant true|false**

**Description:** Configure the rfc compliance

### **Syntax:**

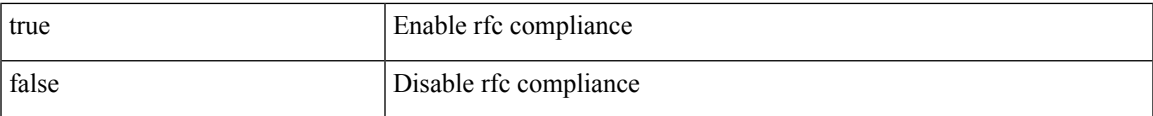

**Command Mode:** destination : Configure destination Parameters

```
# configure [['terminal', 't']]
(config)# smartcallhome common
(config-smartcallhome)# destination-profile
(config-callhome-destnprof)# destination <WORD>
(config-callhome-destnprof-destn)# rfc-compliant true|false
```
## <span id="page-39-0"></span>**rhev-domain**

### **rhev-domain <WORD> [delimiter <WORD>]**

**Description:** Create a VMM Redhat Domain

**Syntax:**

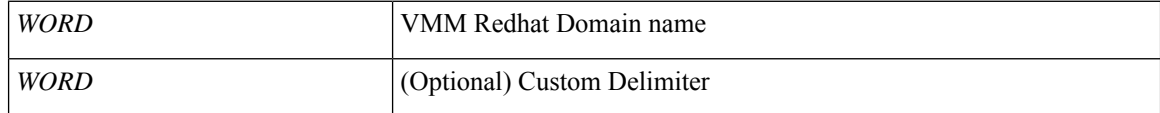

**Command Mode:** configure : Configuration Mode

**Command Path:**

```
# configure [['terminal', 't']]
(config)# rhev-domain <WORD> [delimiter <WORD>]
```
## **rhev-domain member <WORD> [encap <WORD>][primary-encap <WORD>][deploy <WORD>][push <WORD>] [delimiter <WORD>]**

**Description:** Associate EPG to a Redhat Domain

**Syntax:**

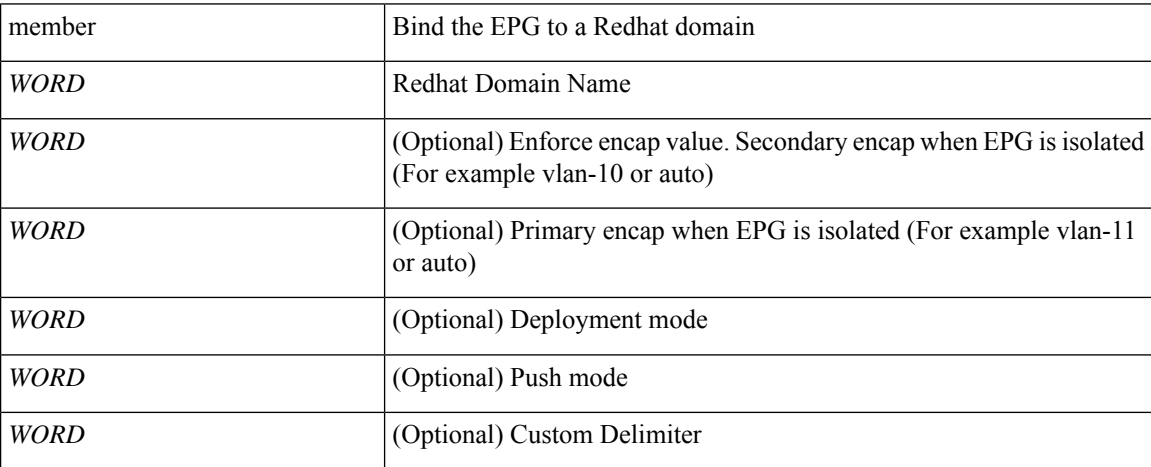

**Command Mode:** epg : AEPg configuration mode

```
# configure [['terminal', 't']]
(config)# tenant <WORD>
(config-tenant)# application <WORD>
(config-tenant-app)# epg <WORD> [type <WORD>]
(config-tenant-app-epg)# rhev-domain member <WORD> [encap <WORD>] [primary-encap <WORD>]
[deploy <WORD>] [push <WORD>] [delimiter <WORD>]
```
## <span id="page-40-0"></span>**rhev**

## **rhev <arg> datacenter <WORD>**

## **Description:** Configure an RHEV controller in the Redhat domain

## **Syntax:**

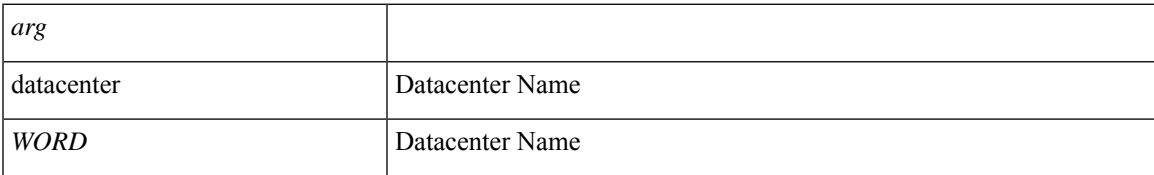

**Command Mode:** rhev-domain : Create a VMM Redhat Domain

## **Command Path:**

# configure [['terminal', 't']] (config)# rhev-domain <WORD> [delimiter <WORD>] (config-redhat)# rhev <> datacenter <WORD>

## <span id="page-41-0"></span>**role**

**role**

### **role <WORD>**

**Description:** Create the AAA domain role to set privilege bitmask of a user domain

**Syntax:**

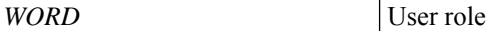

**Command Mode:** domain : Create the AAA domain to which the user belongs.

#### **Command Path:**

```
# configure [['terminal', 't']]
(config)# username <WORD>
(config-username)# domain <WORD>
(config-domain)# role <WORD>
```
#### **role <WORD>**

**Description:** Create the AAA domain role to set privilege bitmask of a user domain

**Syntax:**

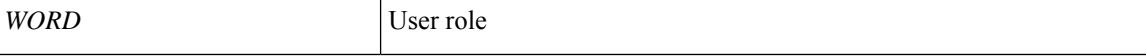

**Command Mode:** domain : Create the AAA domain to which the Group DN belongs.

```
# configure [['terminal', 't']]
(config)# ldap-group-map-rule <WORD>
(config-ldap-group-map-rule)# domain <WORD>
(config-domain)# role <WORD>
```
# <span id="page-42-0"></span>**rotrigger snapshot export**

## **rotrigger snapshot export <WORD>**

**Description:** Read-only Trigger command for snapshot export

**Syntax:**

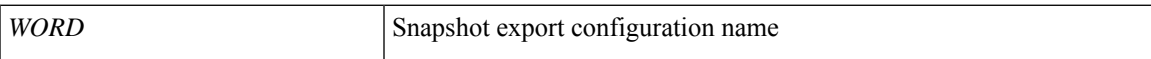

**Command Mode:** exec : Exec Mode

**Command Path:**

# rotrigger snapshot export <WORD>

## <span id="page-43-0"></span>**route-control**

## **route-control import|export**

**Description:** Configure Route Control

### **Syntax:**

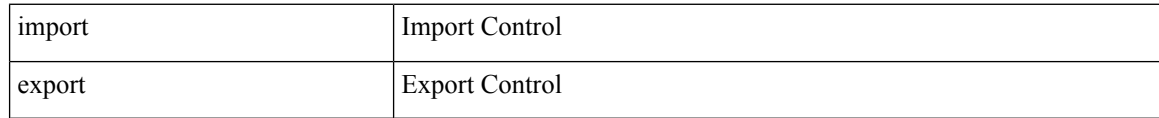

**Command Mode:** l3out : Configuration for L3Out

```
# configure [['terminal', 't']]
(config)# tenant <WORD>
(config-tenant)# l3out <WORD>
(config-tenant-l3out)# route-control import|export
```
## <span id="page-44-0"></span>**route-map**

## **route-map <WORD> deny|permit <Sequence to insert to/delete from existing route-map entry>**

**Description:** Configure route-map

#### **Syntax:**

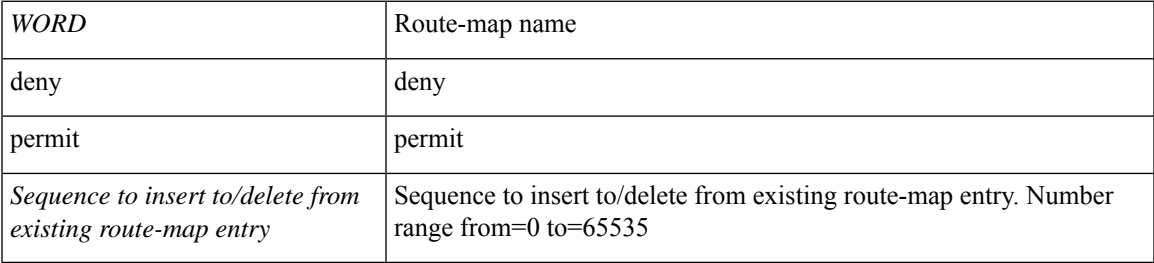

**Command Mode:** tenant : Tenant configuration mode

### **Command Path:**

```
# configure [['terminal', 't']]
(config)# tenant <WORD>
(config-tenant)# route-map <WORD> deny|permit <Sequence to insert to/delete from existing
route-map entry>
```
## **route-map <WORD>**

**Description:** Create route-map or enter route-map command mode

**Syntax:**

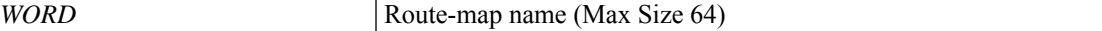

**Command Mode:** vrf : Configure VRF parameters

### **Command Path:**

```
# configure [['terminal', 't']]
(config)# leaf <101-4000>
(config-leaf)# vrf context tenant <WORD> vrf <WORD> [l3out <l3out>]
(config-leaf-vrf)# route-map <WORD>
```
## **route-map <WORD> in|out**

**Description:** Apply route-map to neighbor

**Syntax:**

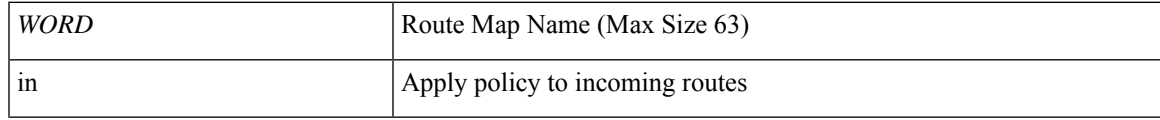

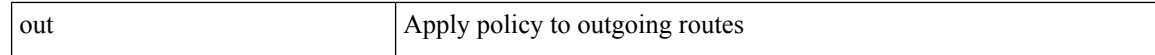

#### **Command Mode:** neighbor : Configure a BGP neighbor

#### **Command Path:**

```
# configure [['terminal', 't']]
(config)# leaf <101-4000>
(config-leaf)# router bgp <fabric-ASN>
(config-leaf-bgp)# vrf member tenant <WORD> vrf <WORD>
(config-leaf-bgp-vrf)# neighbor A.B.C.D|A.B.C.D/LEN|A:B::C:D|A:B::C:D/LEN [evpn] [l3out
<WORD>]
(config-leaf-bgp-vrf-neighbor)# route-map <WORD> in|out
```
#### **route-map <WORD>**

**Description:** Create route-map or enter route-map command mode

#### **Syntax:**

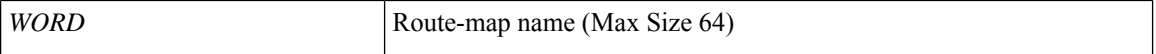

**Command Mode:** vrf : Configure VRF parameters

#### **Command Path:**

```
# configure [['terminal', 't']]
(config)# spine <101-4000>
(config-spine)# vrf context tenant <WORD> vrf <WORD> [l3out <l3out>]
(config-leaf-vrf)# route-map <WORD>
```
#### **route-map <WORD> in|out**

#### **Description:** Apply route-map to neighbor

**Syntax:**

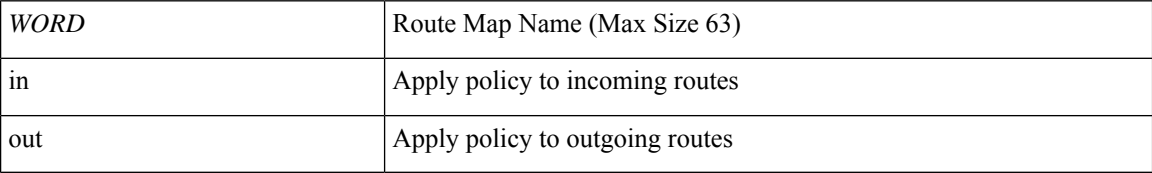

## **Command Mode:** neighbor : Configure a BGP neighbor

```
# configure [['terminal', 't']]
(config)# spine <101-4000>
(config-spine)# router bgp <fabric-ASN>
(config-leaf-bgp)# vrf member tenant <WORD> vrf <WORD>
(config-leaf-bgp-vrf)# neighbor A.B.C.D|A.B.C.D/LEN|A:B::C:D|A:B::C:D/LEN [evpn] [l3out
<WORD>]
(config-leaf-bgp-vrf-neighbor)# route-map <WORD> in|out
```
## **route-map interpod-import**

**Description:** Import subnet from IPN

**Syntax:**

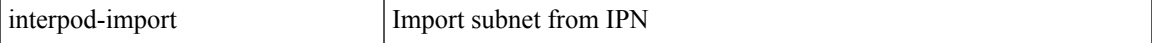

**Command Mode:** fabric-external : Intrasite/Intersite Connectivity Profile

```
# configure [['terminal', 't']]
(config)# fabric-external <NUMBER>
(config-fabric-external)# route-map interpod-import
```
## <span id="page-47-0"></span>**route-profile**

## **route-profile <WORD>**

**Description:** Configure route-profile

**Syntax:**

*WORD* Route profile name

**Command Mode:** vrf : Configuration for vrf

**Command Path:**

```
# configure [['terminal', 't']]
(config)# tenant <WORD>
(config-tenant)# vrf context <WORD>
(config-tenant-vrf)# route-profile <WORD>
```
### **route-profile <WORD>**

**Description:** Configure route-profile for bridge-domain

**Syntax:**

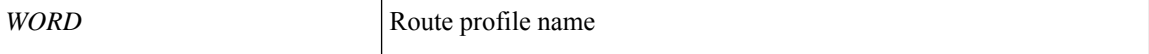

**Command Mode:** interface : Configuration for interface bridge-domain

```
# configure [['terminal', 't']]
(config)# tenant <WORD>
(config-tenant)# interface bridge-domain <WORD>
(config-tenant-interface)# route-profile <WORD>
```
## <span id="page-48-0"></span>**route-reflector**

## **route-reflector spine <LIST> [description <TEXT>]**

**Description:** Configure BGP route-reflectors

### **Syntax:**

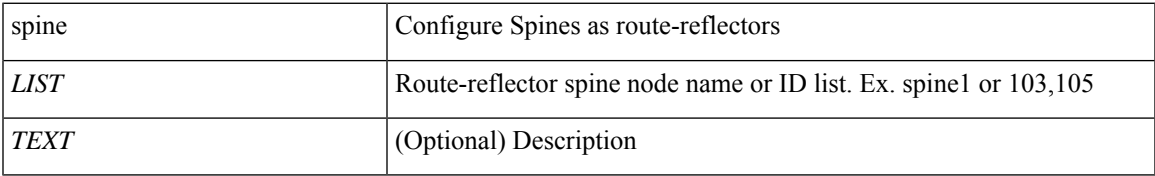

**Command Mode:** bgp-fabric : Border Gateway Protocol (BGP)

## **Command Path:**

```
# configure [['terminal', 't']]
(config)# bgp-fabric
(config-bgp-fabric)# route-reflector spine <LIST> [description <TEXT>]
```
### **route-reflector spine <LIST> [description <TEXT>]**

**Description:** Configure BGP route-reflectors

### **Syntax:**

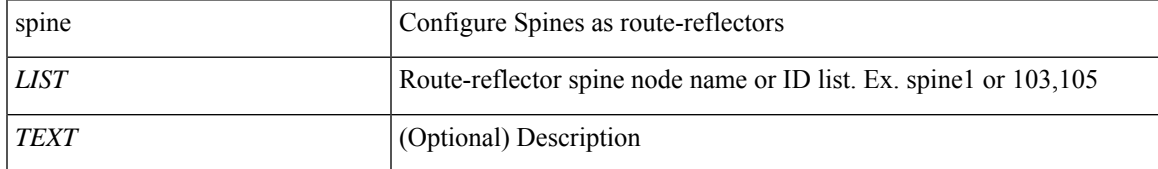

**Command Mode:** bgp : Border Gateway Protocol (BGP)

```
# configure [['terminal', 't']]
(config)# pod <NUMBER>
(config-pod)# bgp fabric
(config-pod-bgp)# route-reflector spine <LIST> [description <TEXT>]
```
## <span id="page-49-0"></span>**route-target**

## **route-target <WORD> <WORD>**

**Description:** Route-Target

#### **Syntax:**

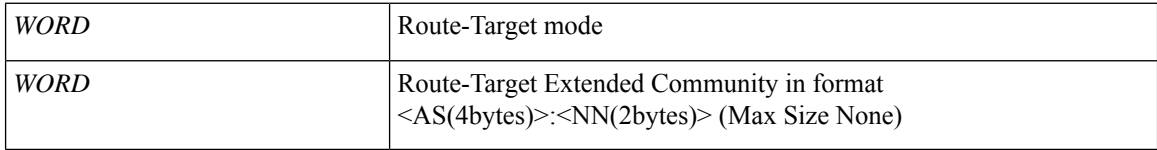

**Command Mode:** address-family : Address Family

### **Command Path:**

```
# configure [['terminal', 't']]
(config)# leaf <101-4000>
(config-leaf)# vrf context tenant <WORD> vrf <WORD> [l3out <l3out>]
(config-leaf-vrf)# address-family ipv4|ipv6 unicast
(config-leaf-vrf-af)# route-target <WORD> <WORD>
```
### **route-target <WORD> <WORD>**

**Description:** Route-Target

### **Syntax:**

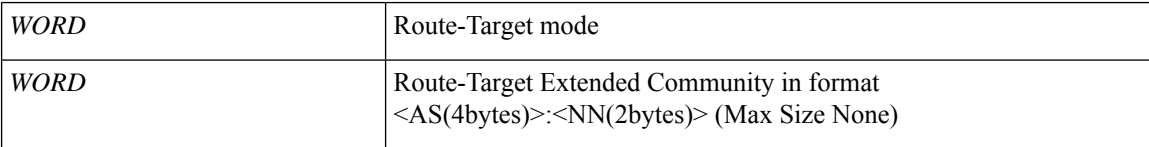

**Command Mode:** address-family : Address Family

### **Command Path:**

```
# configure [['terminal', 't']]
(config) # spine <101-4000>(config-spine)# vrf context tenant <WORD> vrf <WORD> [l3out <l3out>]
(config-leaf-vrf)# address-family ipv4|ipv6 unicast
(config-leaf-vrf-af)# route-target <WORD> <WORD>
```
## **route-target extended <value>**

**Description:** Global EVPN Route Target

**Syntax:**

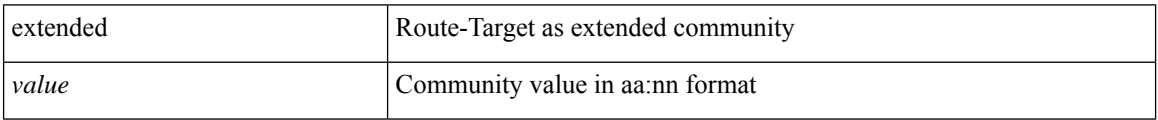

**Command Mode:** fabric-external : Intrasite/Intersite Connectivity Profile

```
# configure [['terminal', 't']]
(config)# fabric-external <NUMBER>
(config-fabric-external)# route-target extended <value>
```
## <span id="page-51-0"></span>**router-advertisement-guard-admin-status**

## **router-advertisement-guard-admin-status enabled|disabled**

**Description:** Config router advertisement administrative status in first hop security bridge domain policy

**Syntax:**

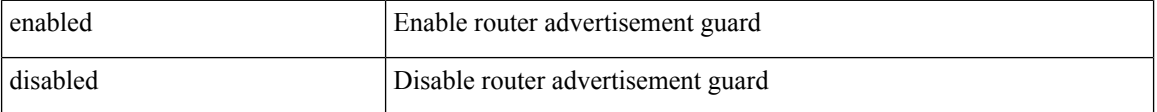

**Command Mode:** security-policy : Configuration for security policy

```
# configure [['terminal', 't']]
(config)# tenant <WORD>
(config-tenant)# first-hop-security
(config-tenant-fhs)# security-policy <WORD>
(config-tenant-fhs-secpol)# router-advertisement-guard-admin-status enabled|disabled
```
# <span id="page-52-0"></span>**router-advertisement-guard**

## **router-advertisement-guard**

**Description:** Configuration for router advertisement guard policy

**Command Mode:** security-policy : Configuration for security policy

```
# configure [['terminal', 't']]
(config)# tenant <WORD>
(config-tenant)# first-hop-security
(config-tenant-fhs)# security-policy <WORD>
(config-tenant-fhs-secpol)# router-advertisement-guard
```
## <span id="page-53-0"></span>**router-advertisement**

### **router-advertisement**

**Description:** Config trust router advertisement in trust control policy

**Command Mode:** trust-control : Configuration for trust control policy

```
# configure [['terminal', 't']]
(config)# tenant <WORD>
(config-tenant)# first-hop-security
(config-tenant-fhs)# trust-control <WORD>
(config-tenant-fhs-trustctrl)# router-advertisement
```
## <span id="page-54-0"></span>**router-id**

## **router-id <A.B.C.D|A:B::C:D>**

**Description:** Set router-id for peer l4l7 device

**Syntax:**

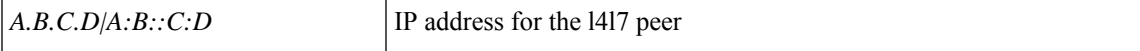

**Command Mode:** rtr-cfg : Configure L4-L7 router configuration parameters

#### **Command Path:**

```
# configure [['terminal', 't']]
(config)# tenant <WORD>
(config-tenant)# rtr-cfg <WORD>
(rtr-cfg)# router-id <A.B.C.D|A:B::C:D>
```
### **router-id <A.B.C.D>**

**Description:** Configure Router ID

**Syntax:**

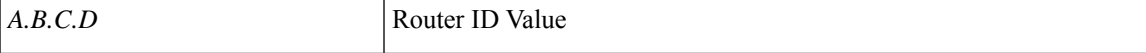

**Command Mode:** vrf : Configure VRF parameters

#### **Command Path:**

```
# configure [['terminal', 't']]
(config)# leaf <101-4000>
(config-leaf)# vrf context tenant <WORD> vrf <WORD> [l3out <l3out>]
(config-leaf-vrf)# router-id <A.B.C.D>
```
## **router-id <A.B.C.D>**

**Description:** Configure Router ID

**Syntax:**

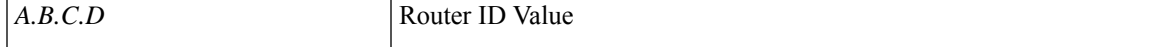

**Command Mode:** vrf : Configure VRF parameters

```
# configure [['terminal', 't']]
(config)# spine <101-4000>
(config-spine)# vrf context tenant <WORD> vrf <WORD> [l3out <l3out>]
(config-leaf-vrf)# router-id <A.B.C.D>
```
## <span id="page-55-0"></span>**router bgp**

## **router bgp <fabric-ASN>**

**Description:** Border Gateway Protocol (BGP)

**Syntax:**

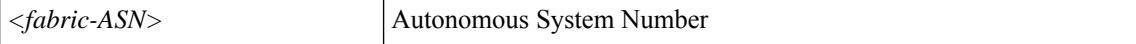

**Command Mode:** leaf : Configure Leaf Node

**Command Path:**

```
# configure [['terminal', 't']]
(config)# leaf <101-4000>
(config-leaf)# router bgp <fabric-ASN>
```
## **router bgp <fabric-ASN>**

**Description:** Border Gateway Protocol (BGP)

**Syntax:**

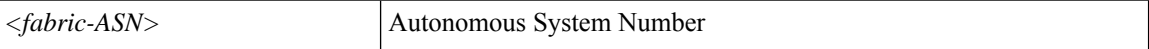

**Command Mode:** spine : Configure Spine Node

```
# configure [['terminal', 't']]
(config)# spine <101-4000>
(config-spine)# router bgp <fabric-ASN>
```
## <span id="page-56-0"></span>**router eigrp**

## **router eigrp default**

**Description:** Enhanced Interior Gateway Routing Protocol (EIGRP)

**Syntax:**

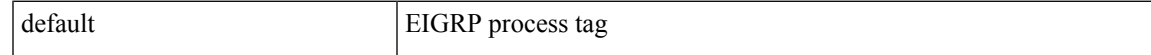

**Command Mode:** leaf : Configure Leaf Node

**Command Path:**

```
# configure [['terminal', 't']]
(config)# leaf <101-4000>
(config-leaf)# router eigrp default
```
### **router eigrp default**

**Description:** Enhanced Interior Gateway Routing Protocol (EIGRP)

**Syntax:**

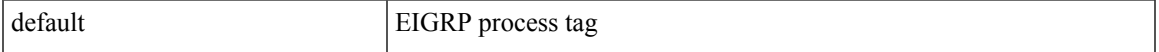

**Command Mode:** spine : Configure Spine Node

```
# configure [['terminal', 't']]
(config)# spine <101-4000>
(config-spine)# router eigrp default
```
## <span id="page-57-0"></span>**router ospf**

## **router ospf default|multipod-internal**

### **Description:** Open Shortest Path First (OSPF and OSPF Version3)

### **Syntax:**

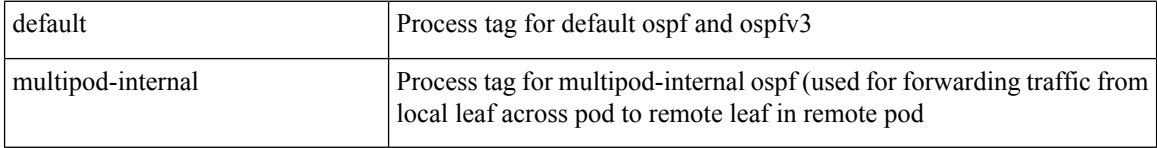

**Command Mode:** leaf : Configure Leaf Node

### **Command Path:**

```
# configure [['terminal', 't']]
(config)# leaf <101-4000>
(config-leaf)# router ospf default|multipod-internal
```
## **router ospf default|multipod-internal**

**Description:** Open Shortest Path First (OSPF and OSPF Version3)

### **Syntax:**

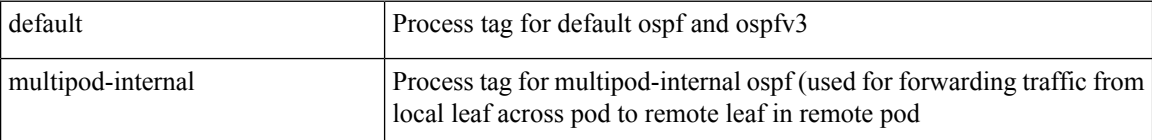

**Command Mode:** spine : Configure Spine Node

```
# configure [['terminal', 't']]
(config)# spine <101-4000>
(config-spine)# router ospf default|multipod-internal
```
## <span id="page-58-0"></span>**rsa-server host**

## **rsa-server host <A.B.C.D|A:B::C:D|WORD>**

**Description:** RSA server's DNS name or its IP address

**Syntax:**

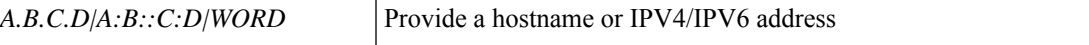

**Command Mode:** configure : Configuration Mode

```
# configure [['terminal', 't']]
(config)# rsa-server host <A.B.C.D|A:B::C:D|WORD>
```
## <span id="page-59-0"></span>**rsa-server retries**

### **rsa-server retries <NUMBER>**

**Description:** Global RSA server retransmit count

**Syntax:**

*<0-5>* Global RSA server retransmit count. Number range from=0 to=5

**Command Mode:** configure : Configuration Mode

```
# configure [['terminal', 't']]
(config)# rsa-server retries <NUMBER>
```
## <span id="page-60-0"></span>**rsa-server timeout**

## **rsa-server timeout <NUMBER>**

**Description:** Global RSA server timeout period in seconds

## **Syntax:**

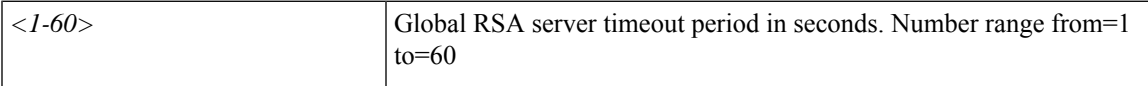

**Command Mode:** configure : Configuration Mode

```
# configure [['terminal', 't']]
(config)# rsa-server timeout <NUMBER>
```
## <span id="page-61-0"></span>**rsptime**

## **rsptime <NUMBER>**

**Description:** Set the requested response time

**Syntax:**

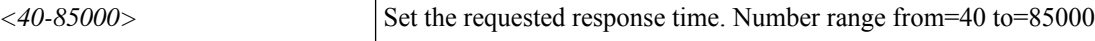

**Command Mode:** performance : Nginx Requested Response Time Policy Group

```
# configure [['terminal', 't']]
(config)# comm-policy <WORD>
(config-comm-policy)# performance
(config-performance)# rsptime <NUMBER>
```
## <span id="page-62-0"></span>**rtr-cfg**

## **rtr-cfg <WORD>**

**Description:** Configure router configuration association for a L4-L7 service.

**Syntax:**

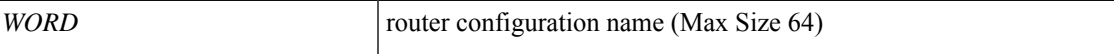

**Command Mode:** service : Configure L4-L7 Service

### **Command Path:**

```
# configure [['terminal', 't']]
(config)# tenant <WORD>
(config-tenant)# l4l7 graph <WORD> [contract <contract-option>]
(config-graph)# service <WORD> [device-cluster-tenant <WORD>] [device-cluster <WORD>] [mode
<Available Modes>] [svcredir <Service Redirection>] [service-type <Service Type>]
(config-service)# rtr-cfg <WORD>
```
## **rtr-cfg <WORD>**

**Description:** Configure L4-L7 router configuration parameters

**Syntax:**

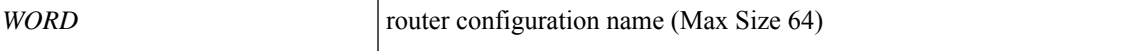

**Command Mode:** tenant : Tenant configuration mode

```
# configure [['terminal', 't']]
(config)# tenant <WORD>
(config-tenant)# rtr-cfg <WORD>
```
## <span id="page-63-0"></span>**run-mode**

## **run-mode pause-never|pause-on-failure**

**Description:** Set run-mode

### **Syntax:**

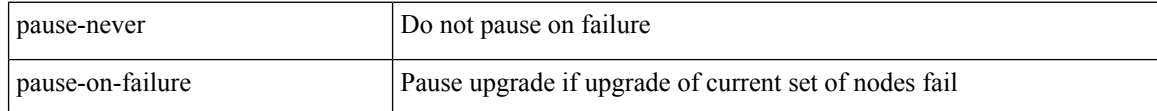

**Command Mode:** switch-group : Create switch firmware upgrade policy

```
# configure [['terminal', 't']]
(config)# firmware
(config-firmware)# switch-group <WORD>
(config-firmware-switch)# run-mode pause-never|pause-on-failure
```